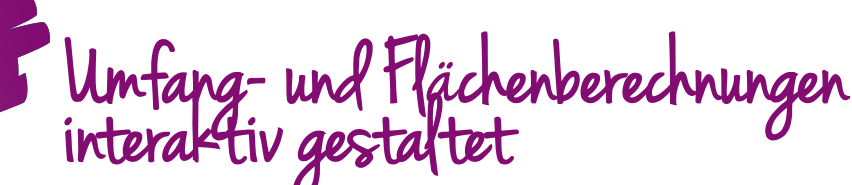

**Produktion von eBüchern mit LMS.at oder Moodle**

# **"Ein elektronisches Buch – ein eBuch – muss mehr leisten als ein Buch auf Papier."**

*Es ist ein zentrales Informations-, Präsentations- und Interaktionsmedium und bietet neben Text und Bild zusätzlich die Einbindung von Formeln, Animationen, Audio und Video, Fragen in Form von interaktiven Lückentexten, Mehrfachantworten, Zuordnungen und Reihungsaufgaben.*

**Ulrike Höbarth, Msc** E-Learning Koordination NMS Niederösterreich *ulrike.hoebarth@lsr-noe.gv.at* 

# **Software**

• Lernplattform

#### Hardware

PC, Notebook, Tablet, Smartphone

#### Die Schüler/innen lernen

- in eBüchern zu lesen,
- interaktives Lernen mit kurzen Informationsinputs,
- kreatives Schreiben.

### Hinweise für den Einsatz

Die Arbeit mit einem eBuch erlaubt eine strukturierte Vermittlung von Lerninhalten und die daraus resultierende anschließende selbstständige Lernzielkontrolle durch die Lernenden. Eine Produktion von Texten und interaktiven Inhalten ist für alle User/innen der Lernplattform in gleichem Maße möglich.

#### **1.**

a

Beginne einfach mit dem Anlegen eines eBuches und der Vergabe eines Titels, z.B. "Umfang- und Flächenberechnungen".

# Umfang- und Flächenberechnungen

#### Inhaltsverzeichnis

- · 1 Das Haus der Familie Comix
- · 2 Die Einzelteile des Grundstücks
- · 3 Ordne die Größen richtig zu!
- 4 Der Bodenbelag
- 5 Die Sesselleisten
- · 6 Didaktische Grundlagen

Quelle: Ulrike Höbarth

#### **2.**

Lege in weiterer Folge neue einzelne Seiten an, z.B. "Das Haus der Familie Comix", dann wird das Inhaltsverzeichnis automatisch erstellt. Den Familiennamen kannst du beliebig wählen. Es geht einfach darum, dass eine Familie ein Haus baut und damit einige Berechnungen verbunden und notwendig sind. Der Name "Comix" klingt lustig, deswegen wurde er für unser Beispiel hier ausgesucht.

Das Haus der Familie Comix

**Die Geschichte** 

Familie Comix übersiedelt in eine andere Stadt. Sie haben ein<br>Grundstück mit Haus und Garten gekauft und müssen dieses noch<br>fertig stellen, bevor sie einziehen können.

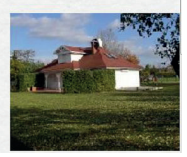

Quelle: Ulrike Höbarth

#### **3.**

Auf jeder Seite kannst du altbewährte Elemente wie Texte und Bilder oder Fotos einfügen – das ist ja nicht wirklich etwas Besonderes.

In ein eBuch kannst du aber zusätzlich interaktive Elemente wie Links zu interessanten Webseiten, Videos auf YouTube, Animationen, Dateien zum Download und Geogebra-Beispiele einbauen.

#### **4.**

Spannend wird es bei Funktionen wie Fragestellungen in Form von Einfach-/Mehrfachauswahlmöglichkeiten, Lückentexten u.v.m.

Die folgenden zwei Beispiele zeigen dir einen Lückentext und eine Zuordnungsaufgabe.

12

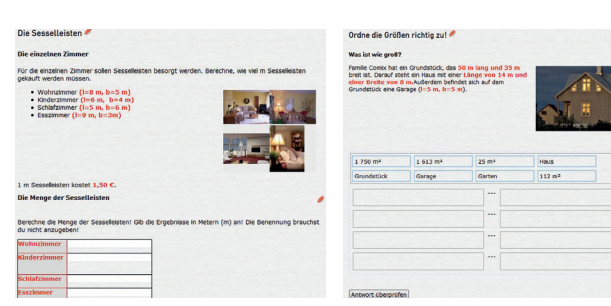

#### Quelle: Ulrike Höbarth

#### **5.**

Handlungsabläufe, Präsentationen und Fotoalben können ebenso in ein eBuch eingebaut werden wie Audiodateien und Videos.

### **6.**

Interessant ist die Erstellung von Fragen, die gleich im Anschluss von Informationseinheiten integriert werden. Hier das Beispiel der Frage mit einer Einfachauswahlmöglichkeit.

Die Einzelteile des Grundstücks

#### Die einzelnen Größer

Familie Comix hat ein Grundstück, das 50 m lang und 35 m breit ist. Darauf steht ein Haus mit einer<br>Länge von 14 m und einer Breite von 8 m. Außerdem befindet sich auf dem Grundstück eine<br>Garage (I=5 m, b=5 m). Wie groß ist das Grundstück?

 $1750 m<sup>2</sup>$  $\boxed{ }$  1 650 m<sup>2</sup>  $\sqrt{1550}$  m  $\sqrt{2}$  1 150 m<sup>2</sup>

Quelle: Ulrike Höbarth

## **7.**

Eine Druckoption steht für jede Seite und/oder auch das gesamte Buch zur Verfügung. Beachte dabei aber, dass die spannenden, interaktiven Elemente nicht ausgedruckt werden können. So wird z.B. ein Video als Bild dargestellt.

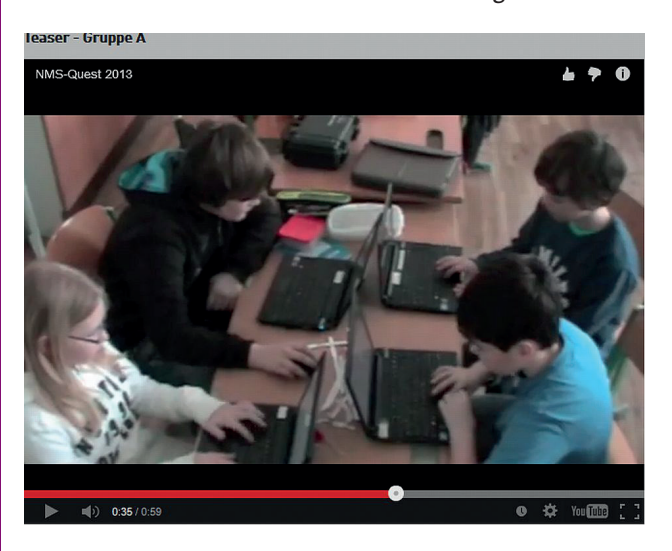

Quelle: Ulrike Höbarth

# Ideen für weitere Unterrichtsszenarien

- **Erstellen von Referaten mit Texten, Bildern und eventuell auch Filmsequenzen und Animationen**
- **Die letzte(n) Seite(n) des eBuches könnten als Handout zum Ausdruck gestaltet werden.**
- **Die elektronische Schüler/innenzeitung als eBuch**
- **Fortsetzungsgeschichten**
- **Dokumentation von Schulveranstaltungen mit interaktiven Fotoalben**
- **Ein weiteres Einsatzszenario bietet die Verwendung als E-Portfolio zur Dokumentation des Lebenslaufes und als Kulturportfolio.**
- **Direkt anschließend an Informationseinheiten können Fragen zu den Inhalten des gelesenen Textes eine wertvolle Hilfestellung für die Selbstüberprüfung darstellen.**

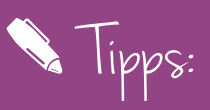

**Eine Vielzahl an eBüchern entsteht sehr schnell, wenn Schüler/innen den Arbeitsauftrag erhalten, zu unterschiedlichen Themen eBücher in Einzel- oder auch in Partner/innenarbeit zu erstellen. Probier das aus – die Ergebnisse sind verblüffend.**